## **Generador Identicon en Caché**

 Artículo [Andrei Luiz Nenevê](https://es.community.intersystems.com/user/andrei-luiz-nenev%C3%AA) · Abr 27, 2020 Lectura de 1 min

## **Generador Identicon en Caché**

Hola a todos,

Creé un **Generador Identicon** inspirado en el [Fabio Gonçalves](https://community.intersystems.com/user/fabio-goncalves) [Captcha Validator.](https://community.intersystems.com/post/generate-and-validate-captcha-code)

Este ejemplo se puede usar para crear Identicons para usuarios de aplicaciones, por ejemplo, puede ser útil para usar en aplicaciones Zen Mojo, generando una imagen de identificador basada en el nombre del usuario, por ejemplo, pero también se puede usar en otros tipos de aplicaciones (Zen, CSP, etc.).

## **Ejemplos:**

Primero:

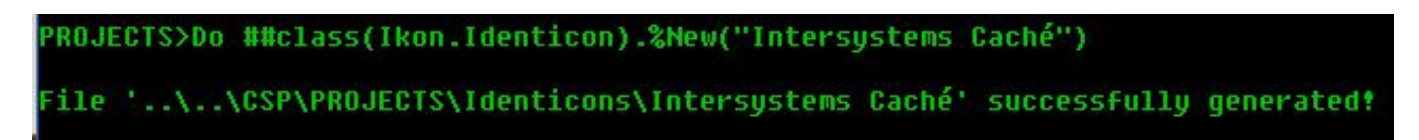

Generará esto:

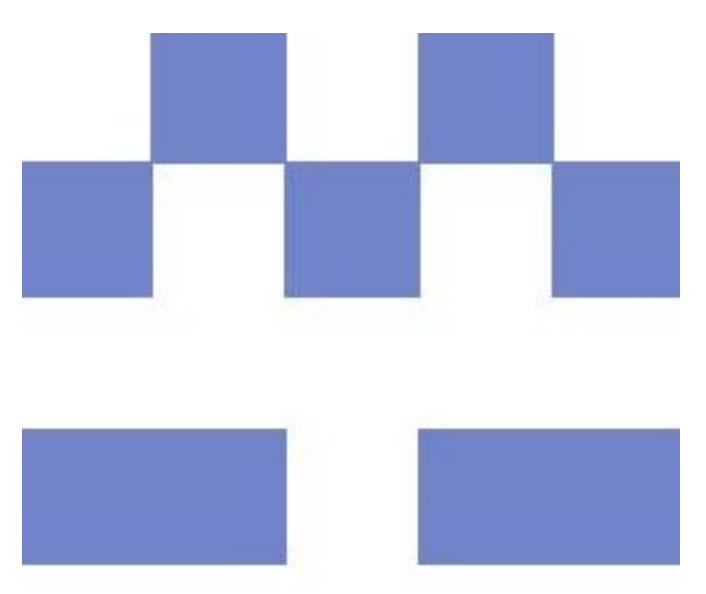

es este:

## **Generador Identicon en Caché**

Published on InterSystems Developer Community (https://community.intersystems.com)

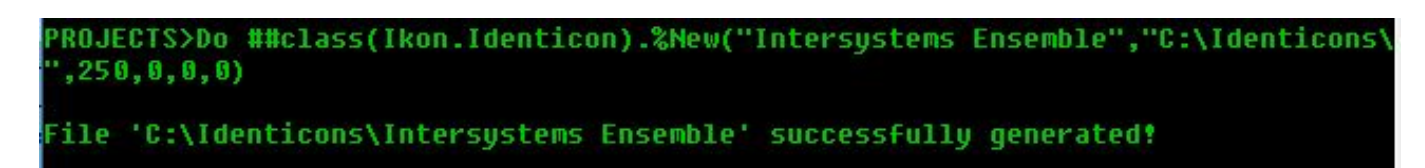

Generará esto:

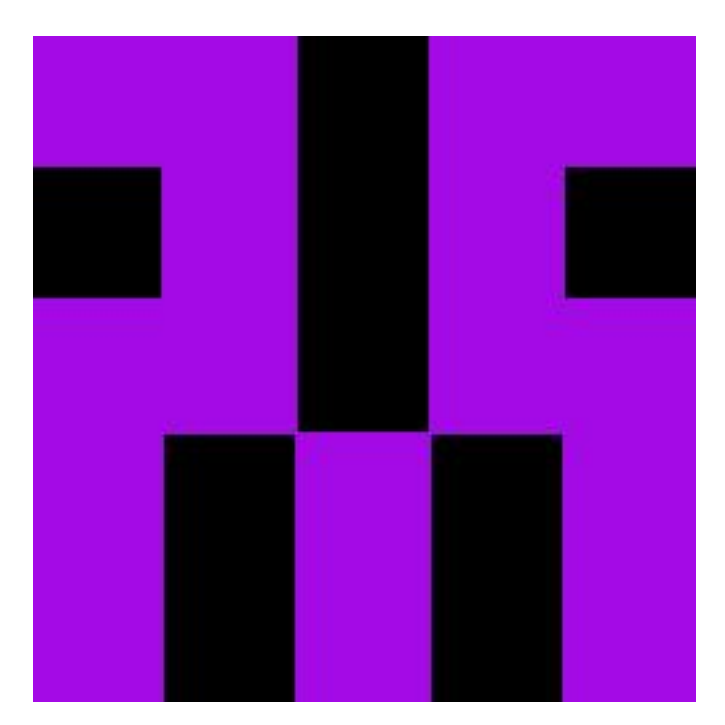

Ver mi proyecto en Github:<https://github.com/AndreiLN/Ikon>

Atentamente,

Andrei L. Nenevê

[#Frontend](https://es.community.intersystems.com/tags/frontend) [#Herramientas](https://es.community.intersystems.com/tags/tools) [#ObjectScript](https://es.community.intersystems.com/tags/objectscript) [#ZEN](https://es.community.intersystems.com/tags/zen) [#Caché](https://es.community.intersystems.com/tags/cach%C3%A9) 10 1 0 0 61

 Log in or sign up to continue Añade la respuesta

**URL de fuente:** https://es.community.intersystems.com/post/generador-identicon-en-cach%C3%A9